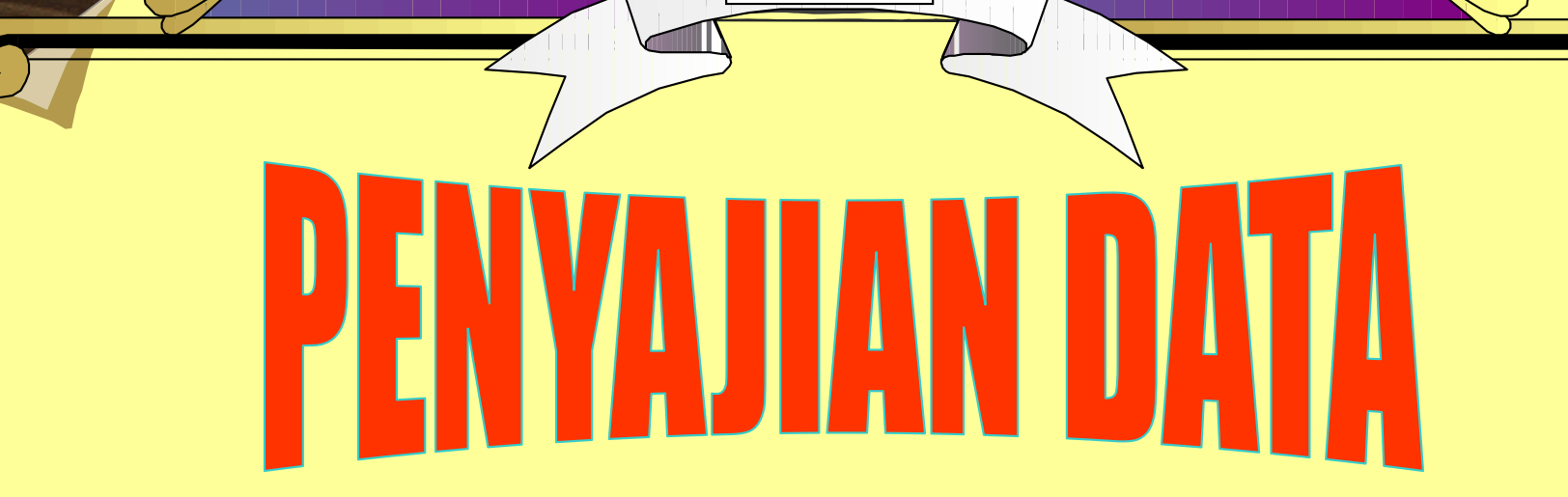

#### MATA AJARAN STATISTIK DESKRIPTIF

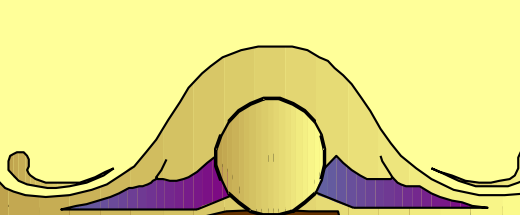

## PENYAJIAN DATA STATISTIK

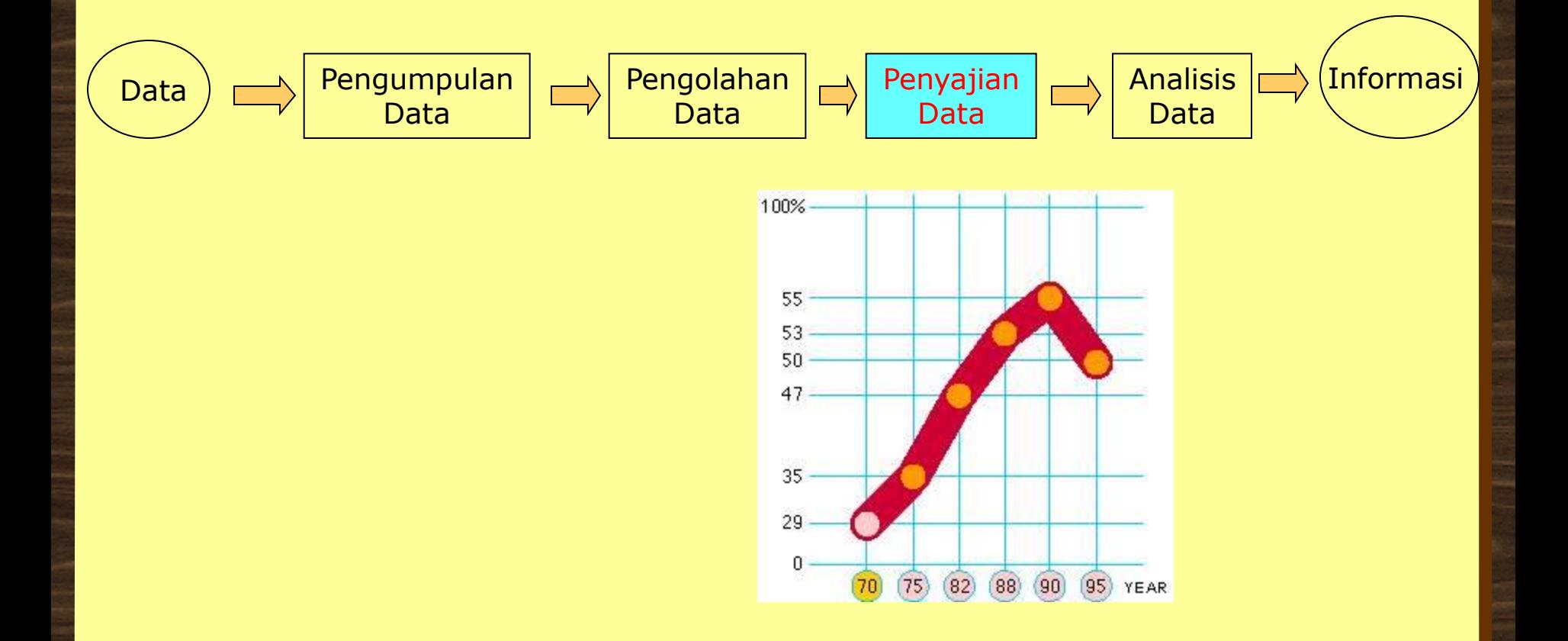

### Modul SIK 1

• http://bppsdmk/kemkes.go.id/pusdiksdmk/mo dul-bahan-ajar-tenaga-kesehatan/

## BENTUK PENYAJIAN DATA

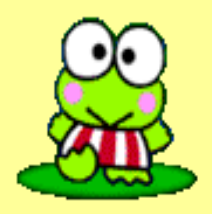

- Narasi (textular)
- Tabel (tabular)
- Grafik (grafikal)

# PENGERTIAN

- **Tekstular:** adalah penyajian data dalam bentuk narasi atau uraian.
- **Tabular:** adalah penyajian data dalam bentuk kumpulan angka yang disusun menurut kategori2 tertentu, dalam suatu daftar.
- **Grafikal (diagram)**: adalah penyajian data dalam bentuk gambar-gambar.

## PENYAJIAN DATA STATISTIK

- Penyajian Data secara Tekstular
	- Keterangan tentang prosedur, metodologi, hasil, pembahasan dan kesimpulan
	- Tidak dapat mencakup banyak gambaran statistik karena tidak efektif

#### **CONTOH TEKSTULAR (ALINEA YANG BAIK)**

**Angka Kematian Ibu (AKI) di Indonesia masih tinggi bila dibandingkan dengan negara tetangga. Data Bank Dunia tahun 1995 menunjukkan bahwa AKI di Indonesia adalah 600 per 100.000 kelahiran, sedang Thailand hanya sebesar 100 per 100.000 kelahiran; Singapura 50/100.000 kelahiran.. dst. Data SKRT 1995 juga menunjukkan tingkat AKI yang relatif sama, yaitu 550/100.000 kelahiran. Hal ini menunjukkan bahwa pelayanan kesehatan di Indonesia masih memprihatinkan.**

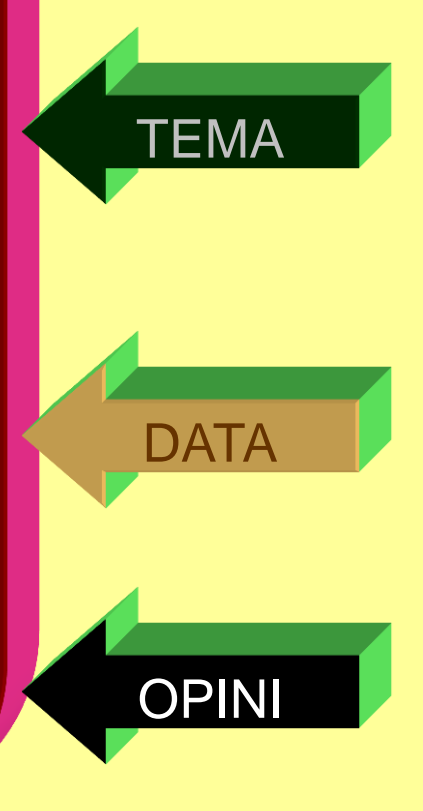

## PENYAJIAN DATA STATISTIK

- Penyajian Data secara tabular
	- Menyajikan data dalam bentuk baris dan kolom sehingga dapat memberikan gambaran atau perbandingan
	- Sederhana dan "*self explanatory*"
	- Bagian-bagian tabel: Nomor, Judul, "Stub", "*Box Head*", *Body,* Total, "*Foot Note*", (Sumber Data)

### MACAM-MACAM BENTUK TABEL

- 1. Master Tabel (tabel induk) adalah: tabel yang berisikan semua hasil pengumpulan data yang masih dalam bentuk data mentah.
- 2. Text tabel (tabel rincian): uraian dari data yang diambil dari tabel induk
	- a. Distribusi frekuensi
	- b. Distribusi relatif
	- c. Distribusi kumulatif
	- d. Tabel silang (*cross tabulation*)

#### **Beberapa hal yang perlu diperhatikan dalam menyajikan tabel**

- **Nomor tabel**
- **Judul tabel**: singkat, jelas dan lengkap. Hendaknya dapat menjawab apa yang disajikan dimana kejadiannya dan kapan terjadi (What, Where, When)
- **Keterangan-keterangan** (catatan kaki=*foot note*) yaitu keterangan yang diperlukan untuk menjelaskan mengenai hal2 yang tidak bisa dituliskan di dalam badan tabel
- **Sumber Data**  $\rightarrow$  (data sekunder)

### MASTER TABEL

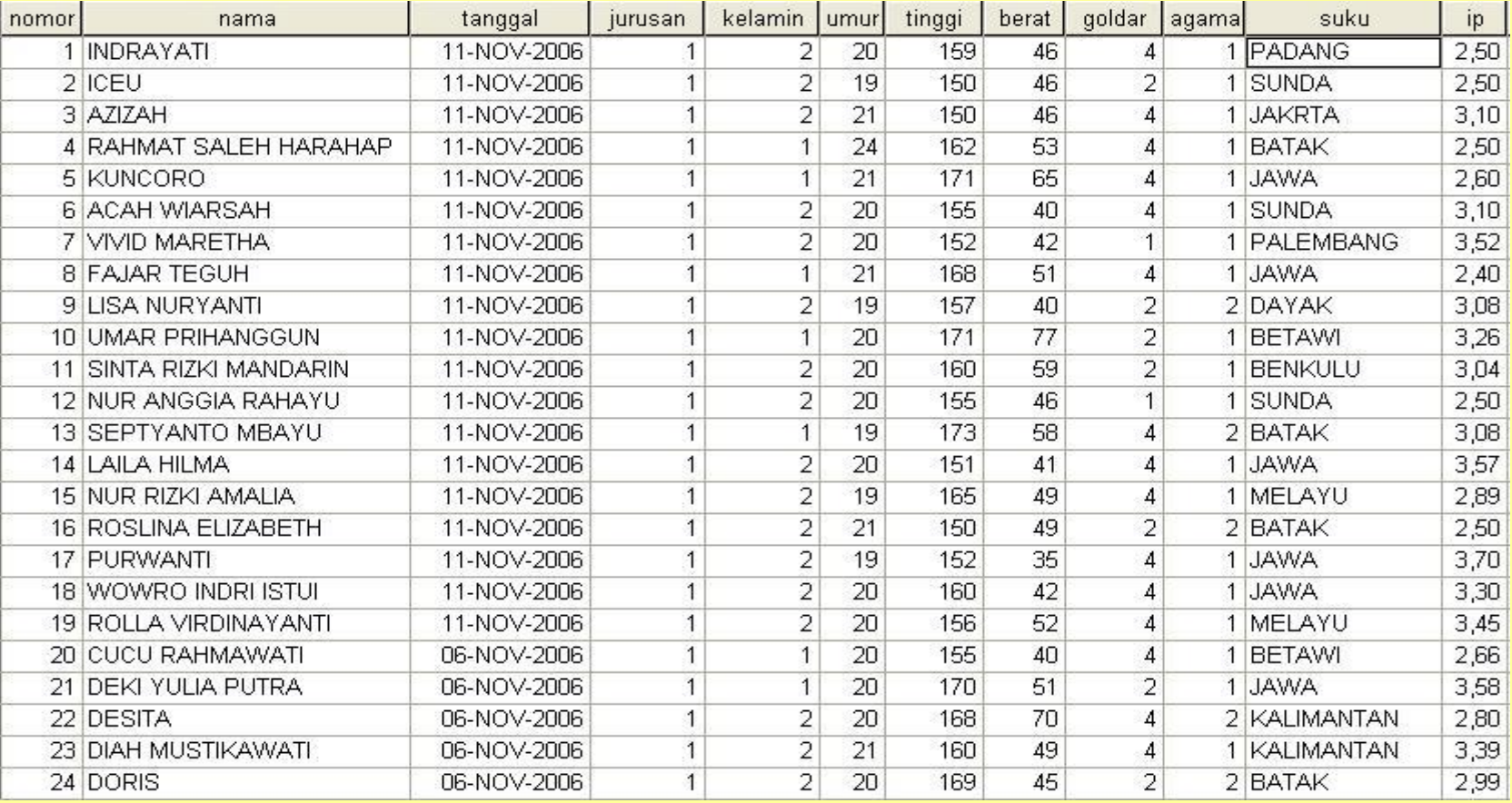

#### Tabel 2.1 Distribusi Frekuensi Pasien berdasarkan Unit layanan RS "CILANDAK" Tahun 2003 - 2005

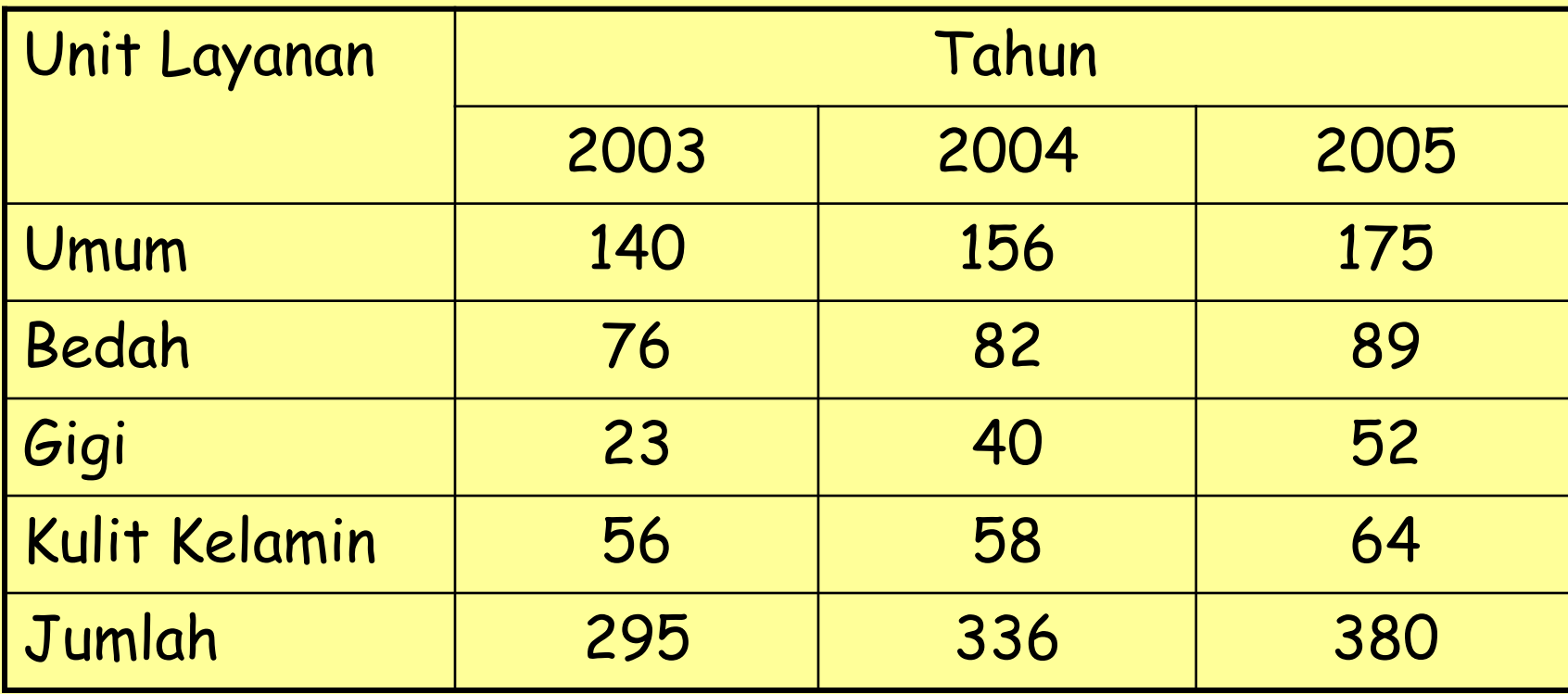

**Sumber: Unit Rekam Medis 2005**

#### **Distribusi Frekuensi Data Diskrit atau dengan skala nominal atau ordinal**

Tabel: 1.2 Distribusi Frekuensi Pasien menurut pendidikan RS "Sehat" Tahun 2005

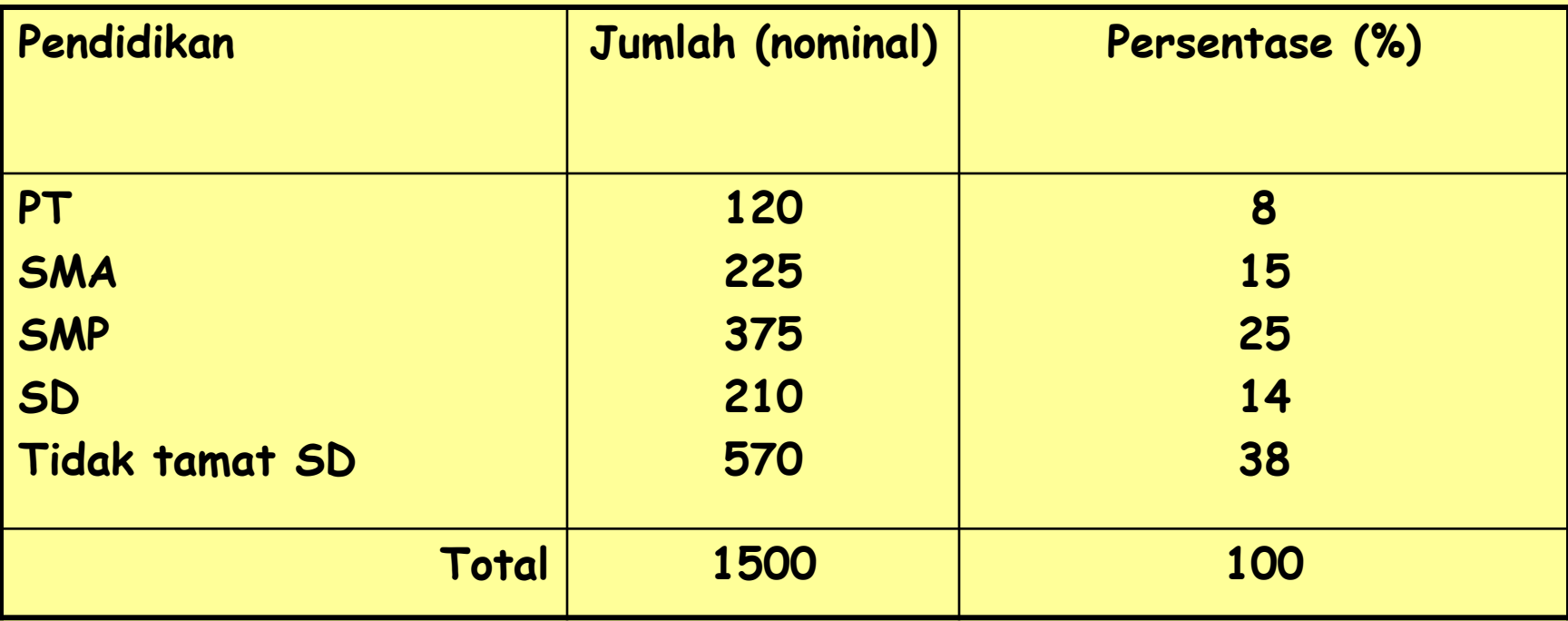

#### **Distribusi Frekuensi Data Kontinu**

**Tabel: 1.3 Distribusi Frekuensi Pasien menurut umur di RS "Sehat" Tahun 2005**

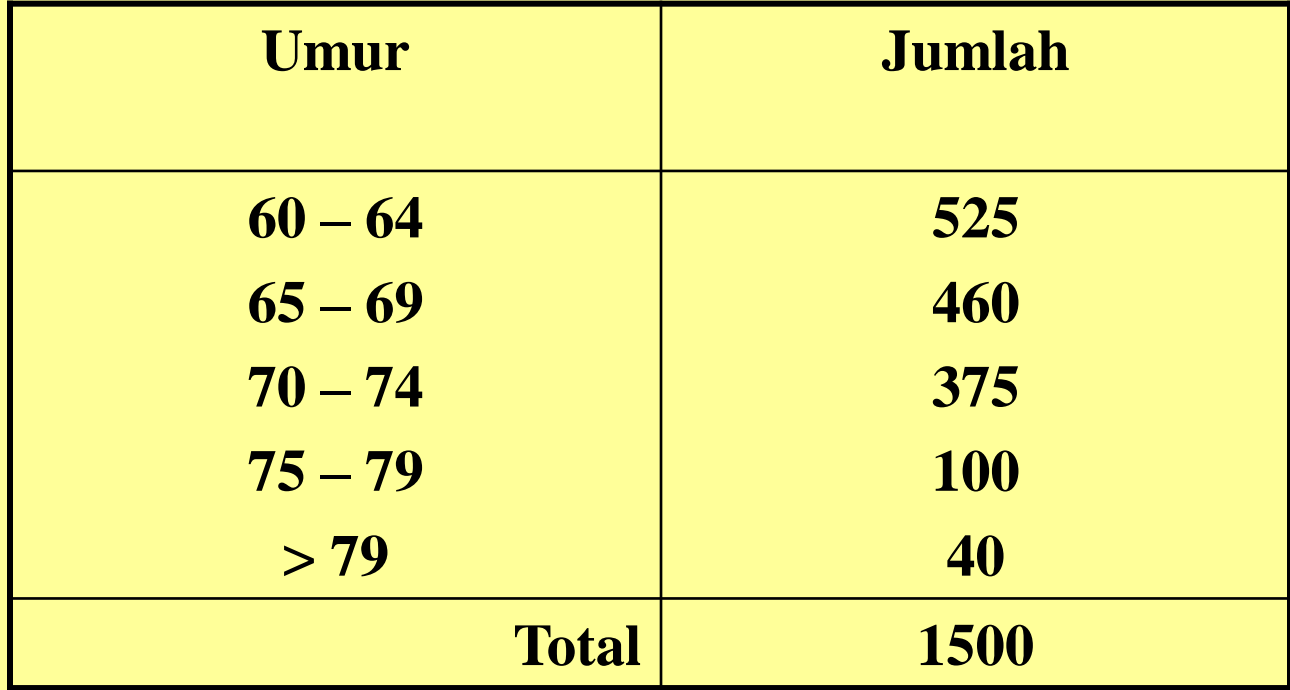

### Tabel silang

**Tabel: 1.4 Jumlah usila menurut jenis kelamin dan kebiasaan merokok di wilayah kerja Puskesmas "Cempaka" Tahun 2005**

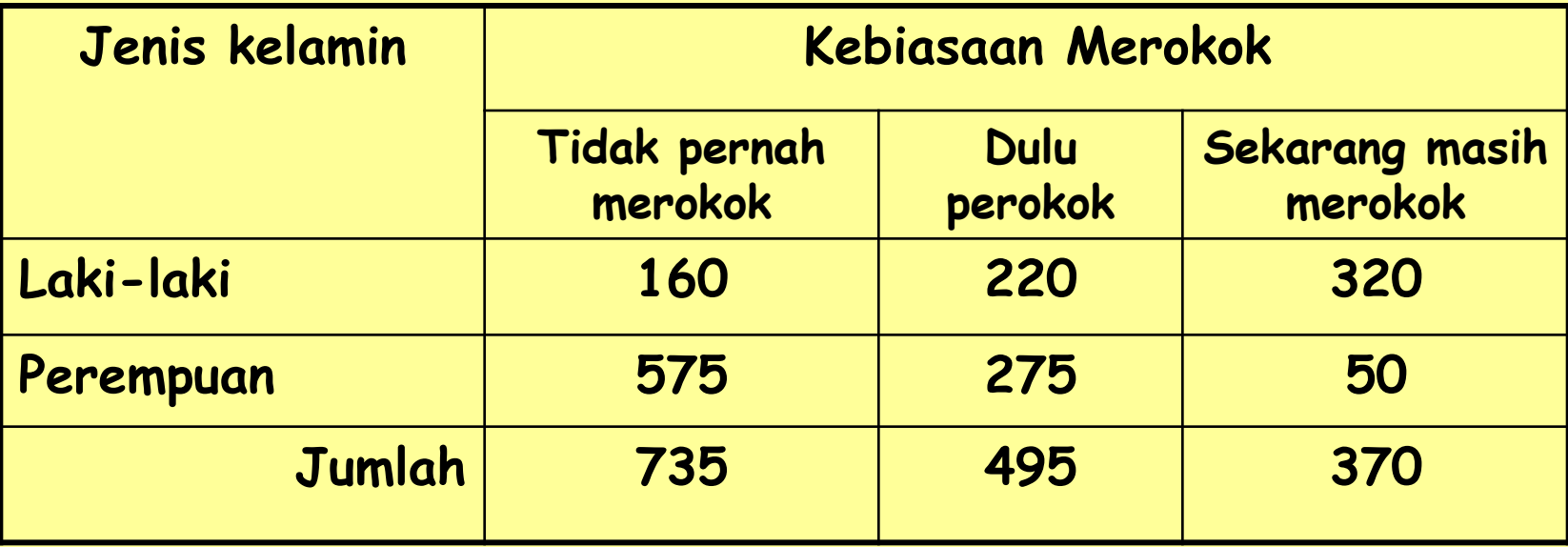

### GRAFIK

Hal-hal yang perlu diperhatikan:

- 1. Judul yang singkat, jelas dan lengkap
- 2. Dalam menggambar kita memerlukan 2 sumbu sebagai ordinat dan absis
- 3. Skala tertentu
- 4. Nomor gambar
- 5. Foot note
- 6. Sumber

# Jenis-jenis Grafik/Diagram

- **Histogram**
- **Poligon**
- **Diagram garis (line diagram)**
- **Diagram batang (bar diagram)**
- **Diagram pinca (pie diagram)**
- **Diagram tebar (scatter diagram)**
- **Stem & Leaf**
- **Box Plot**
- **Pictogram**
- **Mapgram**

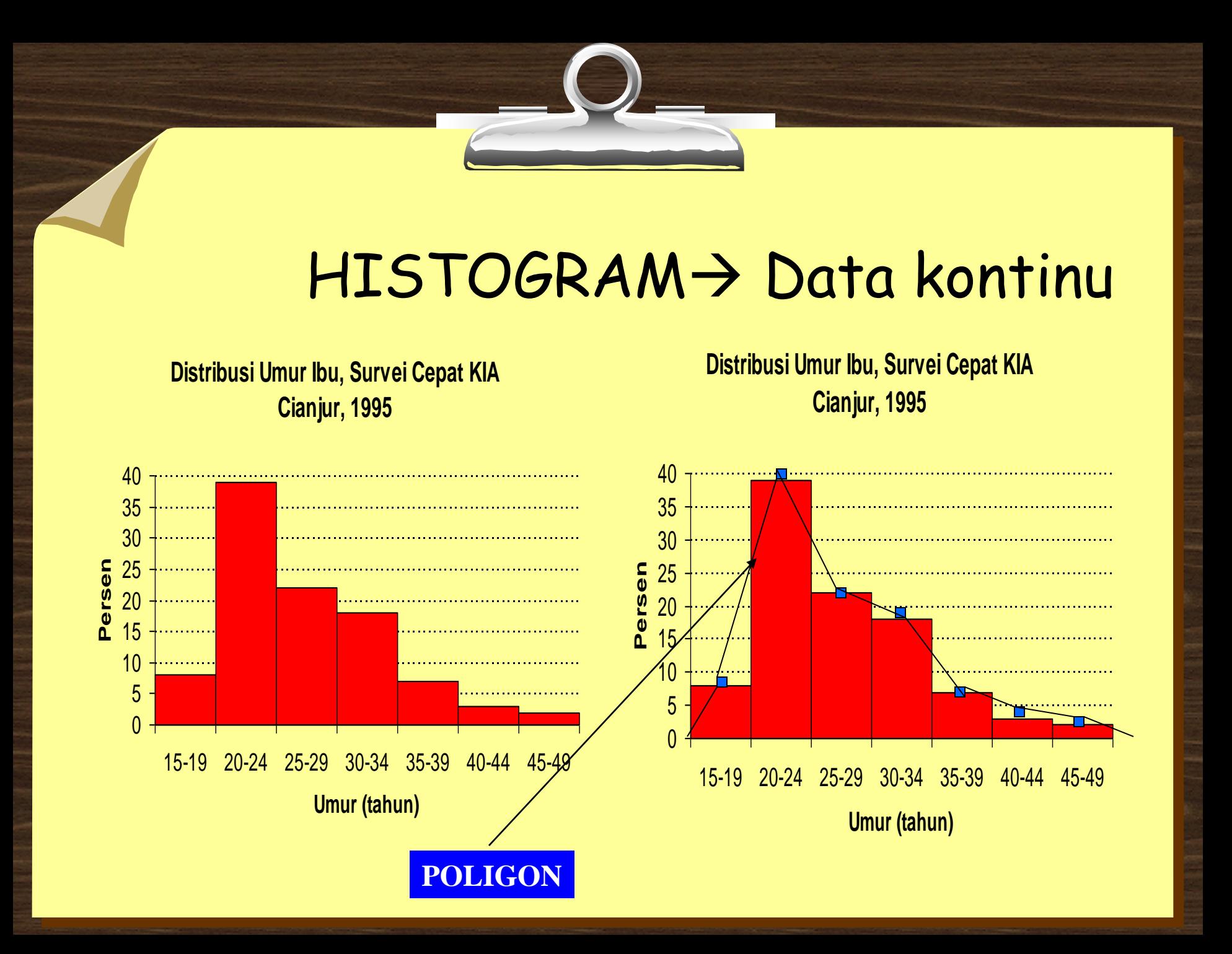

#### **DIAGRAM GARIS (***LINE DIAGRAM***)**

digunakan untuk menggambarkan data diskrit atau data dengan skala nominal yang menggambarkan yang menggambarkan<br>perubahan dari waktu ke waktu.

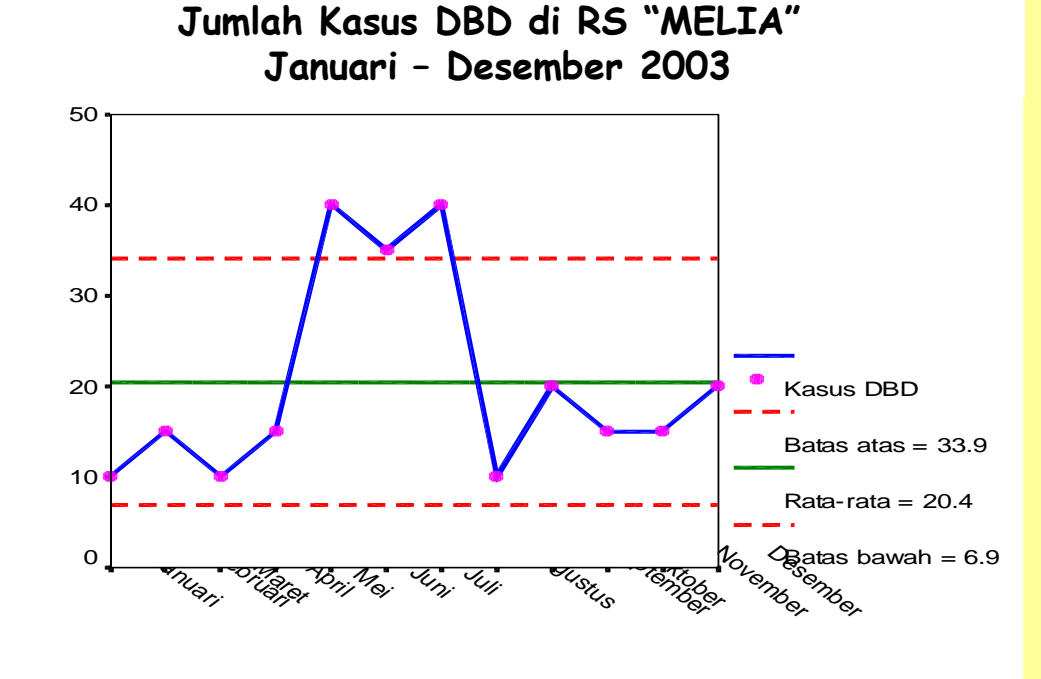

Sigma level: 3

### **DIAGRAM BATANG (BAR DIAGRAM)**

digunakan untuk menyajikan data diskrit atau data dengan skala nominal maupun ordinal. Beda balok-balok diagram batang dengan histogram adalah pada histogram balok-baloknya menyambung sebab menggambarkan data kontinu.

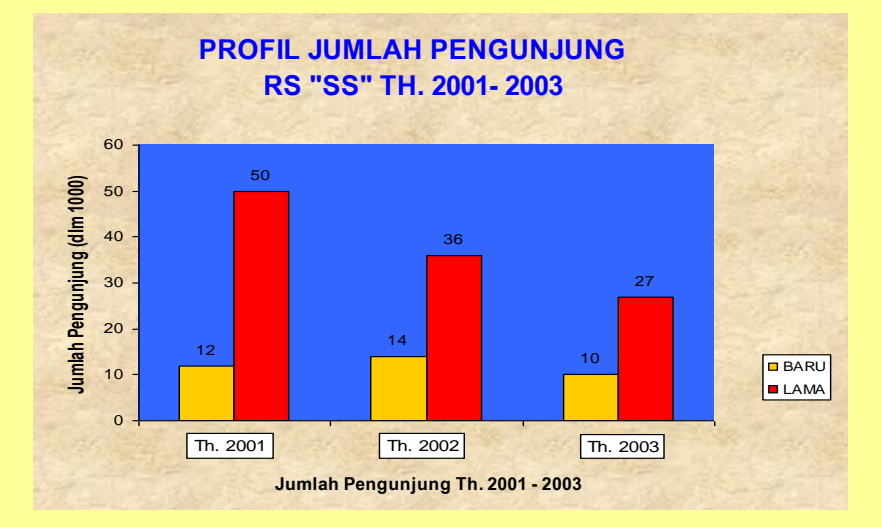

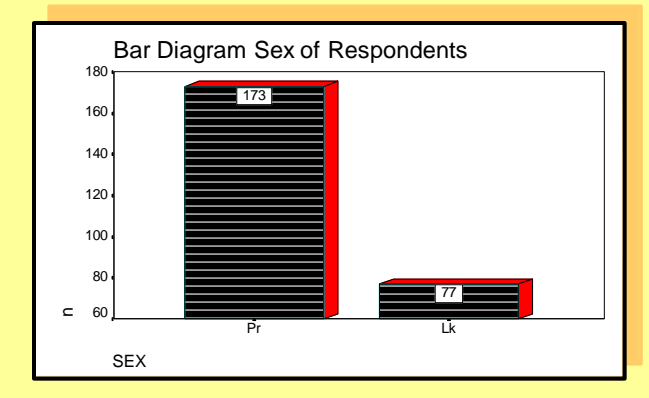

### **DIGRAM PINCA (***PIE DIAGRAM***)**

digunakan untuk menyajikan data diskrit atau data dengan skala nominal dan ordinal atau disebut juga data kategori. Luas satu lingkaran adalah 360 derajat. Proporsi data yang akan disajikan dalam bentuk derajat

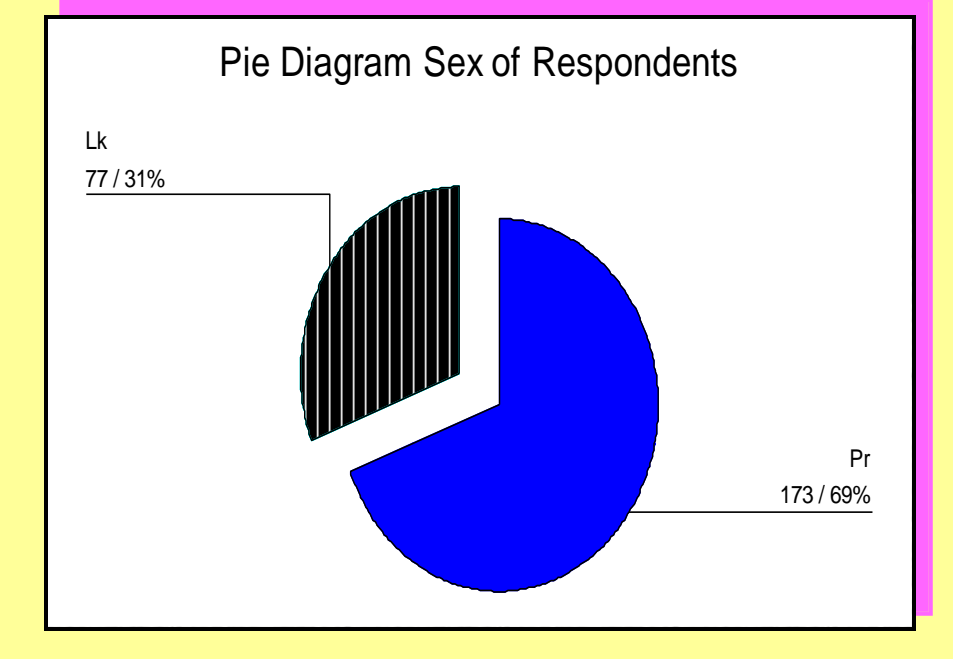

### **DIAGRAM TEBAR (SCATTER DIAGRAM)**

digunakan untuk menggambarkan hubungan dua macam variabel yang diperkirakan ada hubungan. Sumbu Y menggambarkan variabel dependen sedang sumbu X menggambarkan variabel independen Current Salary

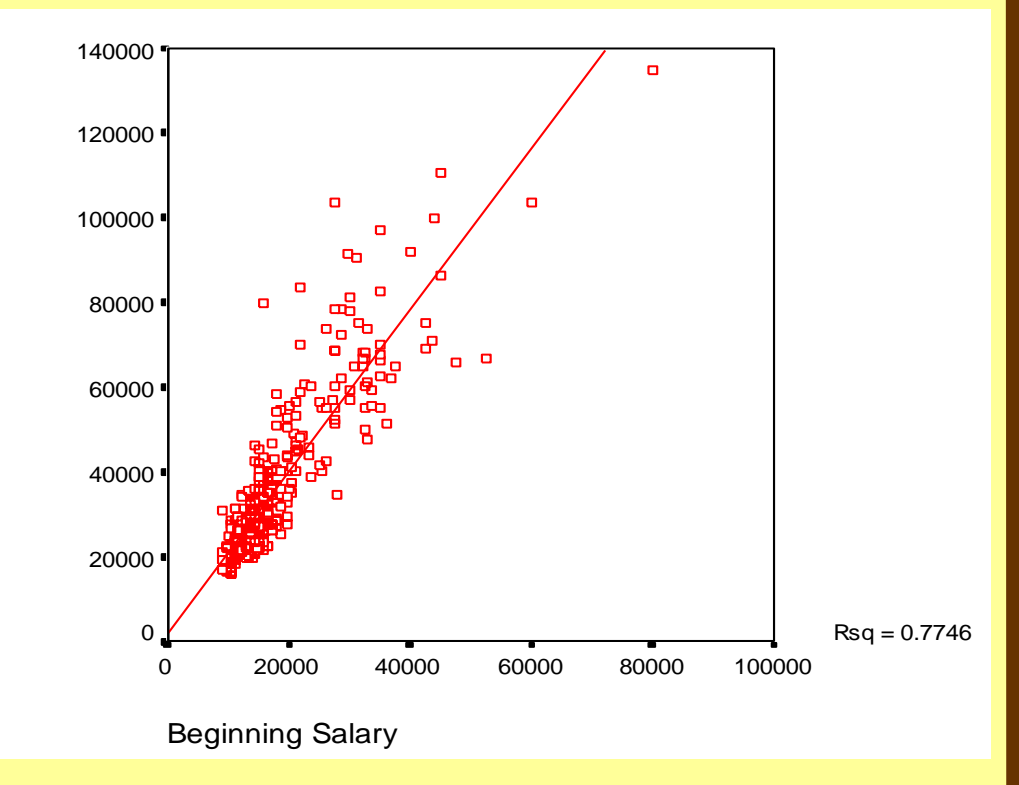

### Boxplot  $\rightarrow$  DATA KONTINU

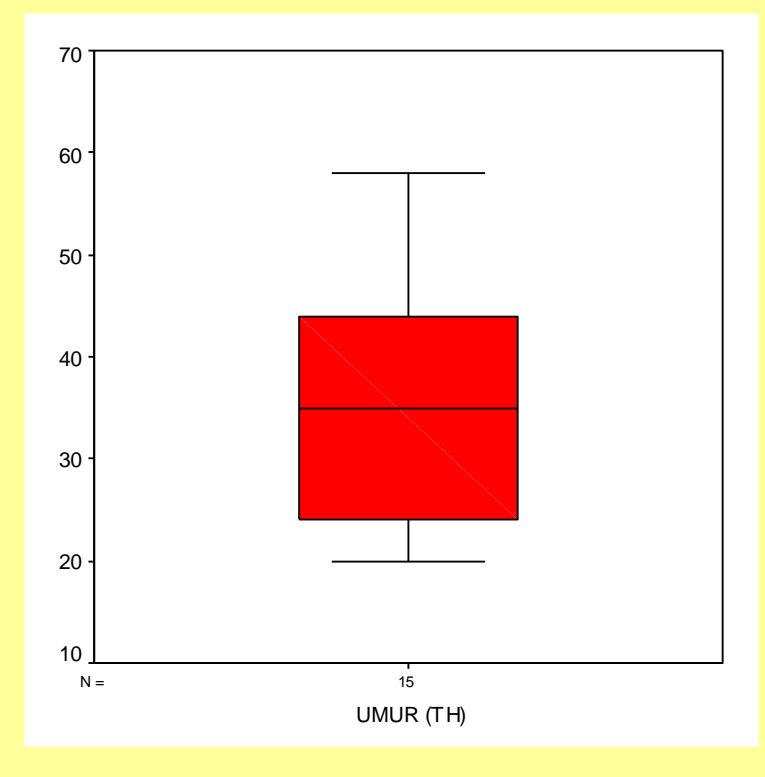

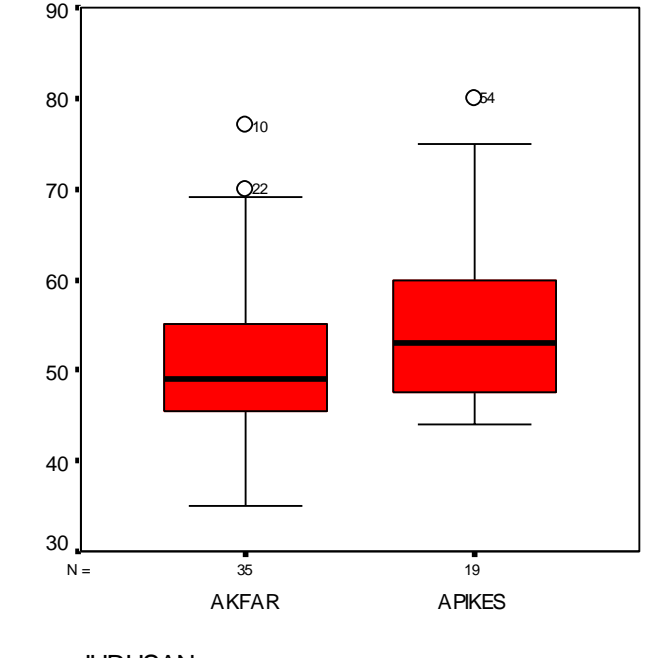

JURUSAN

### STEM AND LEAF  $\rightarrow$  DATA KONTINU

- **TINGGI BADAN Stem-and-Leaf Plot**
- **Frequency Stem & Leaf**

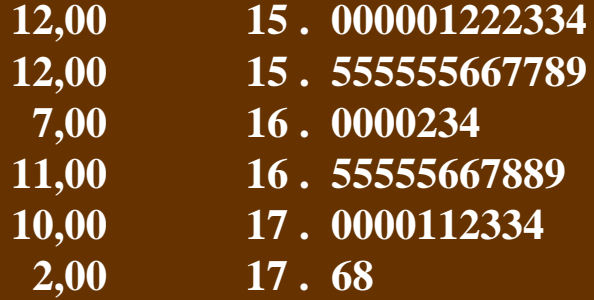

- **Stem width: 10**
- **Each leaf: 1 case(s)**

### **PICTOGRAM**

diagram yang digambar sesuai dengan objeknya misalnya ingin menunjukkan jumlah penduduk dengan menggambarkan jantung. Misalnya setiap penggambar satu orang menunjukkan jumlah 10 juta, satu jantung menunjukkan 10 orang penderita

**Jumlah Penderita Penyakit Jantung Koroner Yang Dirawat Di Rumah Sakit Kabupaten "X" Tahun 1996 - 1998**

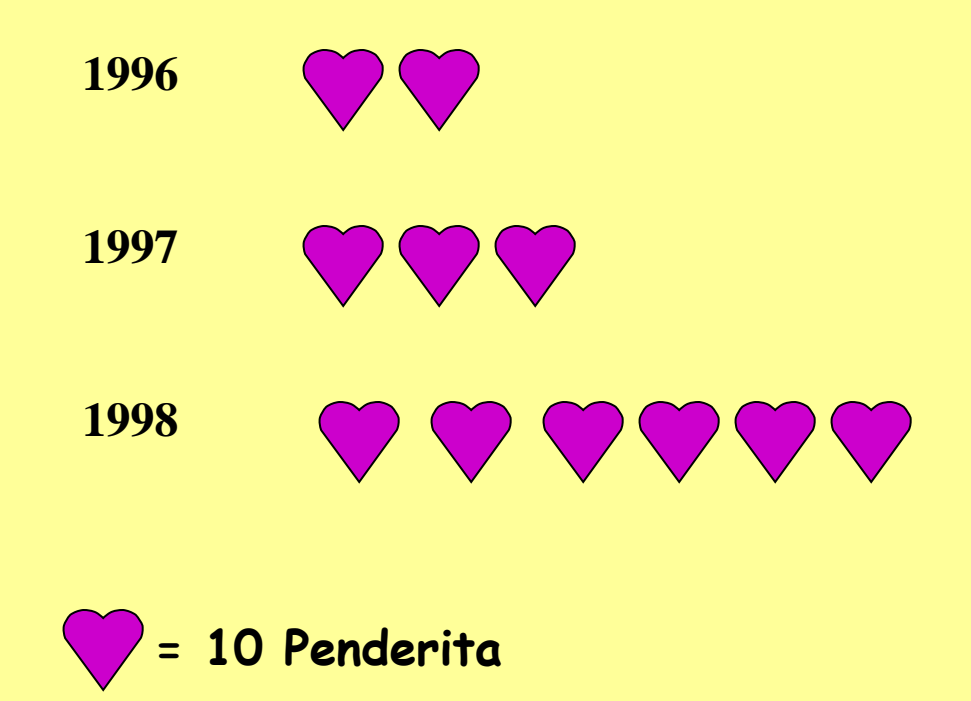

## MAPGRAM

**Digunakan map atau peta dari suatu daerah. Permasalahan yang akan digambarkan ditunjukkan langsung di peta tersebut.**

**Daerah Kejadian Demam Berdarah di Kabupaten "PQR" Tahun 2005.**

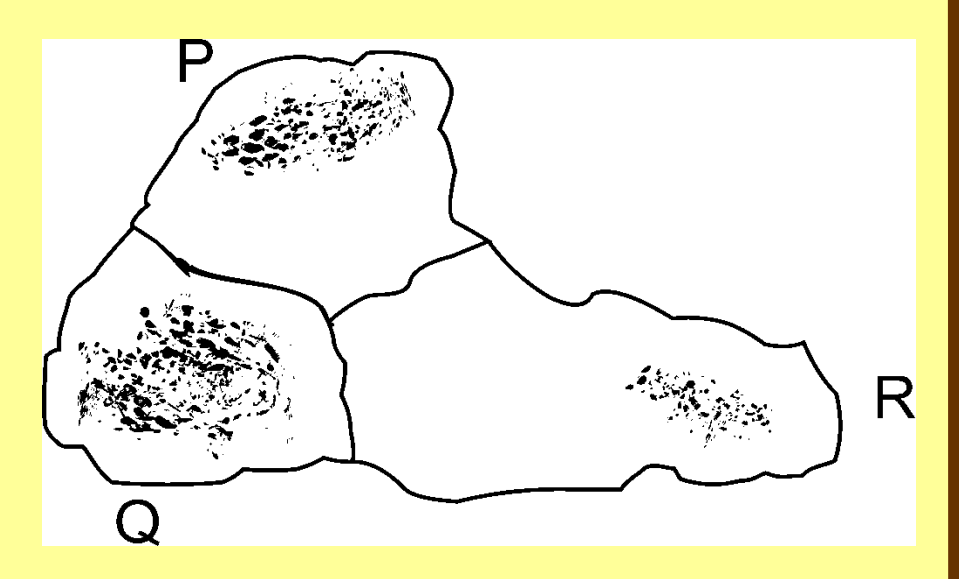

## $TUGAS \rightarrow \text{GRAFIK/DIAGRAM}$

- BUATLAH GRAFIK/DIAGRAM YANG SESUAI PADA INDEKS PENYAKIT DAN TINDAKAN:
	- 1. DATA NUMERIK (Usia Pasien)  $\rightarrow$  Histogram +poligon, stem and leaf
	- 2. DATA KATEGORI (Jenis Kelamin)  $\rightarrow$  bar, pie digram
	- 3. Grafik  $\rightarrow$  Mapgram dan Pictogram dari internet atau sumber lainnya  $\rightarrow$  tulis sumbernya (link jika dari internet dan buatlah interpretasi dari gambar tsb
	- 4. Tugas dikumpulkan bersamaan dengan UAS